## **Save as PDF în Google Chrome**

- **13 Koha+Casi**: X **(B)** Enhancing E: X | *K*) Elbioteca U: X | 11 Radio on! + X | d) USALWeb: X | **G** Web of Scie: X | E Scopes As: X | E How do Ises X | E Scopes As: X | E Scopes As: X | E Scopes As: X | E Scopes **NO B & B & C :**  $\leftarrow$   $\Rightarrow$  C'  $\bigcirc$   $\circ$  apps.webofknowledge.com/C Report&SID=F4p7UD1Nvzzd2o5gqe8qxge=1&cr\_pqid=58&viewType=summary&from\_ML=true&colNa..  $p_{\text{initezal}}$ **MARTING**  $\left[ 2000 \right]$  /models con | total | hans |  $\left[\frac{1}{2} \sin \frac{\pi}{2} \right]$  for  $\left[\frac{1}{2} \sin \frac{\pi}{2} \right]$ and Farmer Total: 2 fol de hârtie Web of Science Printeast Anulesza boot | Septite  $\mathbb{R}^n_0$  from  $\mathbb{R}^n$  . In<br>maximum  $\mathbb{R}^n$  and the  $\mathbb{R}^n$  $\begin{tabular}{|l|l|} \hline \textbf{Chust} & \textbf{I} & \textbf{I} \\ \hline \textbf{Chust} & \textbf{I} & \textbf{I} & \textbf{I} & \textbf{I} \\ \hline \textbf{V} & \textbf{I} & \textbf{I} & \textbf{I} & \textbf{I} & \textbf{I} & \textbf{I} \\ \hline \textbf{V} & \textbf{I} & \textbf{I} & \textbf{I} & \textbf{I} & \textbf{I} & \textbf{I} & \textbf{I} \\ \hline \textbf{V} & \textbf{I} & \textbf{I} & \textbf{I} & \text$ Lexmark X544 PS (MS) Destinatie Modificați... Exporting: Bara to the Tý.  $\begin{array}{cc} \text{In particular,} & \mathbf{0} \\ \mathbf{0} & \end{array}$  $\overline{\bullet}$  $\bullet$ Corporation O O Toate  $\epsilon$ Pagini  $\overline{4}$  $\overline{\bullet}$  $\bigcirc \hspace{-0.5mm}\bigcirc \hspace{-0.5mm} \bigcirc \hspace{-0.5mm} \text{det} \hspace{0.5mm} \text{ex}_{\tau}$ 1-5, 8, 11-13 III Im  $\frac{1}{\alpha}$  $\overline{0}$  $\overline{|\mathbf{1}|}$ Copii  $\overline{0}$  ${\color{black} \mathsf{Portret}}$  $\overline{\phantom{a}}$ Aspect tim al  $\mathsf{Coker}$  : Color  $\tilde{\phantom{a}}$ B Fatá-verso Optiuni + Mai multe setári .<br>Printați utilizând caseta de dialog a sistemului.<br>|Ctrl+Shift+P)  $\mathsf{Pup}\left(\overline{1,\ldots,1}\right)$  at  $1$  $\text{Bof by: } \text{ Thus } \text{Bid} = \text{hykab} \text{ is bounded} \qquad \qquad \blacksquare$  $\begin{array}{ccccccccc} 22.5 & 22.5 & 22.5 & 22.5 & 22.5 & 22.5 & 22.5 & 22.5 & 22.5 & 22.5 & 22.5 & 22.5 & 22.5 & 22.5 & 22.5 & 22.5 & 22.5 & 22.5 & 22.5 & 22.5 & 22.5 & 22.5 & 22.5 & 22.5 & 22.5 & 22.5 & 22.5 & 22.5 & 22.5 & 22.5 & 22.5 & 22.5 & 22.5 & 22.5 & 22.5 &$ O Type here to search ெ  $\bullet$   $\bullet$  $\sim$  40  $\Box$  ROU 228 PM  $50$ p i. **SER** Ű. 量 通 ¢ 稐  $\mathbf{q}_2$  $\Box$ ٠ ŝ
- 1. Click dreapta –Printează Modificați

## 2. Selectați "Save as PDF"

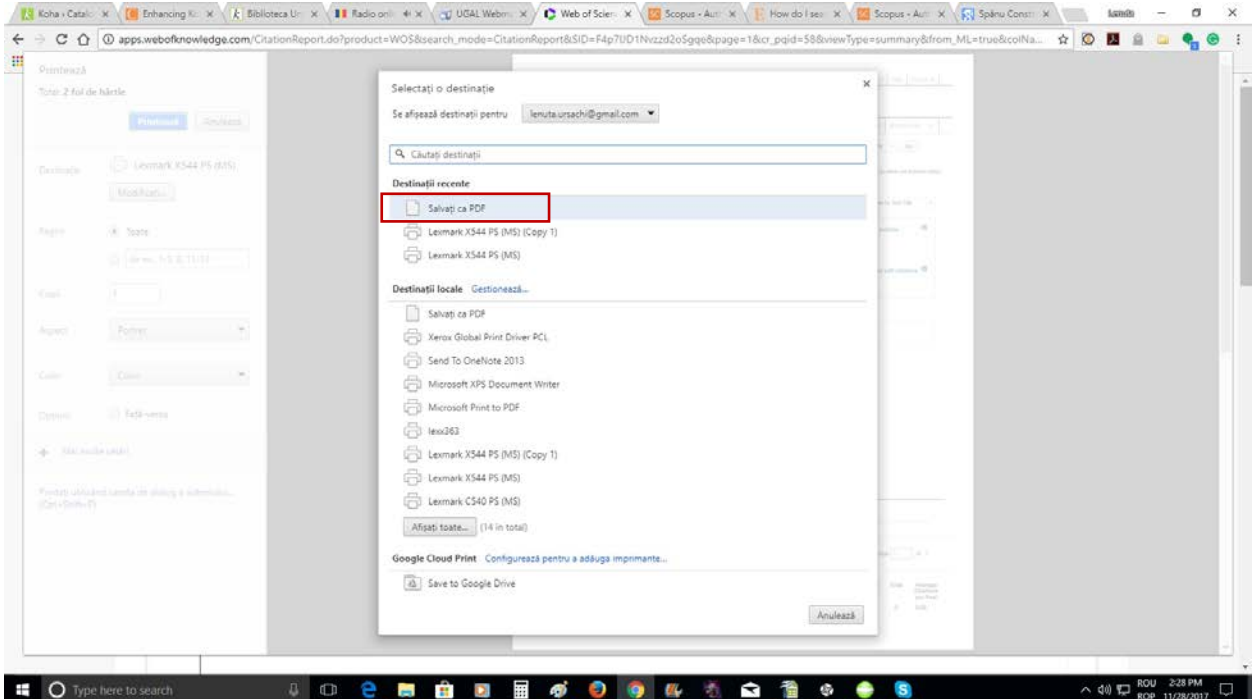

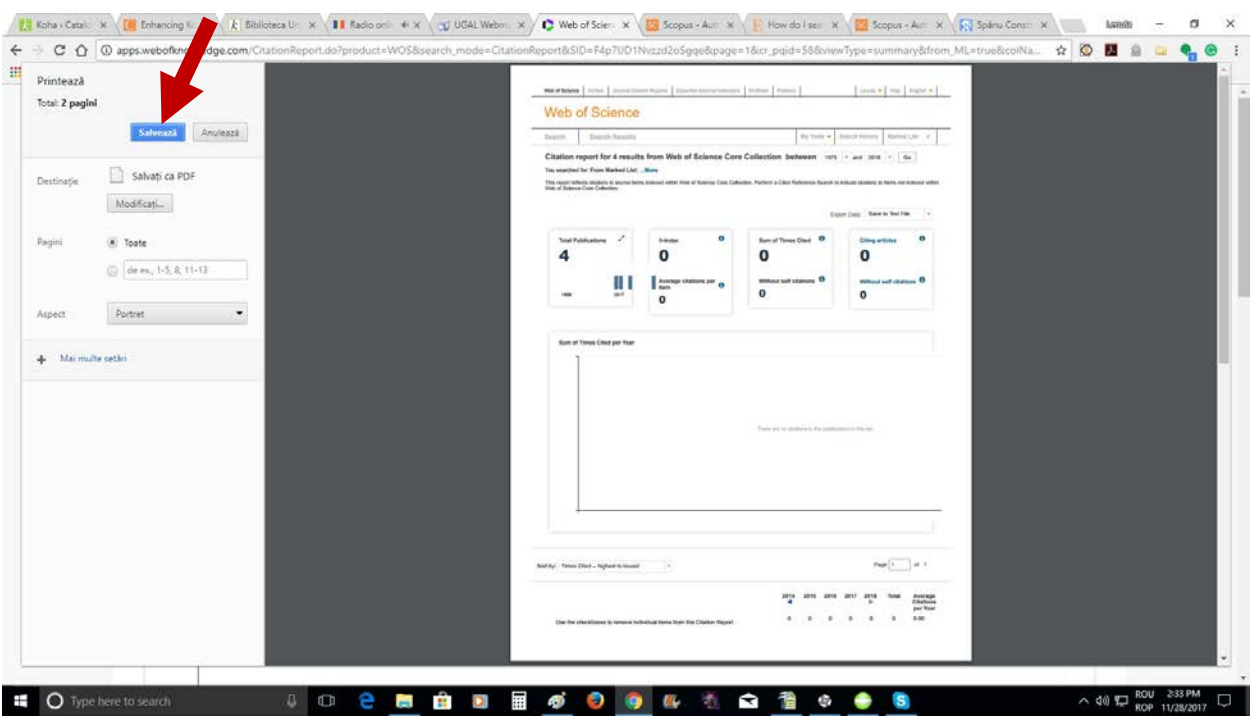

3. Apăsați pe "Salvează" și salvați pagina în calculator.

28.11.2017 Lenuța Ursachi